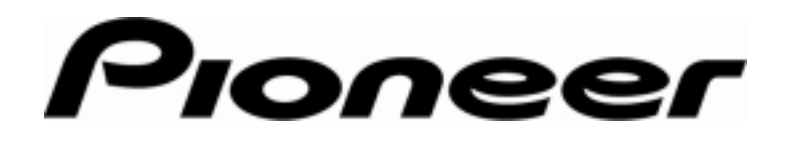

**PRODUCT INFORMATION BULLETIN Bulletin # 152604** 

## **DVD-V7400 – Access Tracking**

## **Background**

DVD Technology supports up to 99 Titles on a DVD disc although few use this many Titles. Each Title is able to track a set number of times a Chapter is accessed.

## **Details**

The access history is stored in non-volatile memory and cannot be erased. To view the data, either send a command through the remote control or use a RS-232 command.

Following the instructions below to view the history using the remote control.

- 1) Hold the **Setup** button down until the Advanced Setup Menu appears on screen (approximately 3 seconds)
- 2) Press the **Title/Chp/Frame/Time** button
- 3) Press the appropriate arrow button to scroll through the Titles and Chapters
	- Left and right arrows to scroll through the Titles
	- Up and down arrows to scroll through the Chapters under the selected Title

To send an RS-232 command, refer to the DVD-V7400 RS232C Command Protocol Manual, Memory Data Upload command.

The following chart lists the tracking maximums per Title when working with the Pioneer DVD-V7400 player.

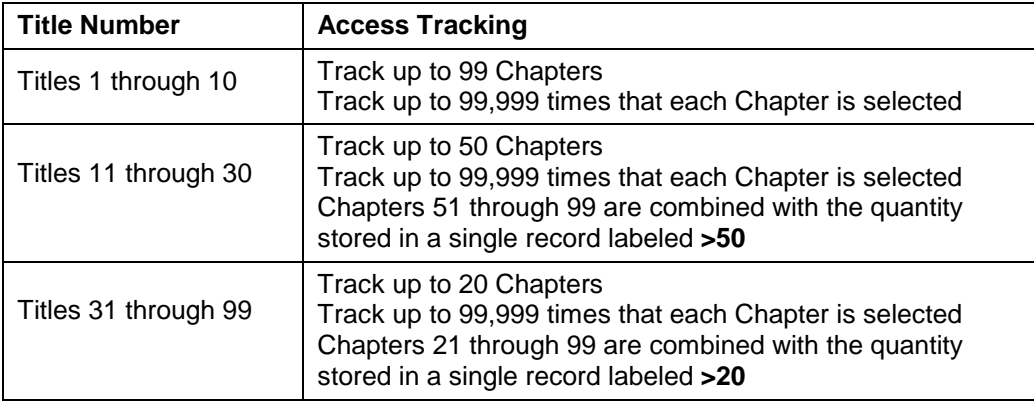

Following the instructions below to clear the history using the remote control.

- 1) Verify that the disc tray is empty
- 2) Close the tray
- 3) Press and hold the **Setup** button until the Advanced Setup Menu appears on screen (approximately 3 seconds)
- 4) Press the **Title/Chp/Frame/Time** button
- 5) Press and hold the **Clear** button for an additional three seconds
- 6) Select Yes when the following message appears: Yes / No to clear Data
- 7) Press Enter to clear the data from the history log

**Page 2 of 2**

Free Manuals Download Website [http://myh66.com](http://myh66.com/) [http://usermanuals.us](http://usermanuals.us/) [http://www.somanuals.com](http://www.somanuals.com/) [http://www.4manuals.cc](http://www.4manuals.cc/) [http://www.manual-lib.com](http://www.manual-lib.com/) [http://www.404manual.com](http://www.404manual.com/) [http://www.luxmanual.com](http://www.luxmanual.com/) [http://aubethermostatmanual.com](http://aubethermostatmanual.com/) Golf course search by state [http://golfingnear.com](http://www.golfingnear.com/)

Email search by domain

[http://emailbydomain.com](http://emailbydomain.com/) Auto manuals search

[http://auto.somanuals.com](http://auto.somanuals.com/) TV manuals search

[http://tv.somanuals.com](http://tv.somanuals.com/)